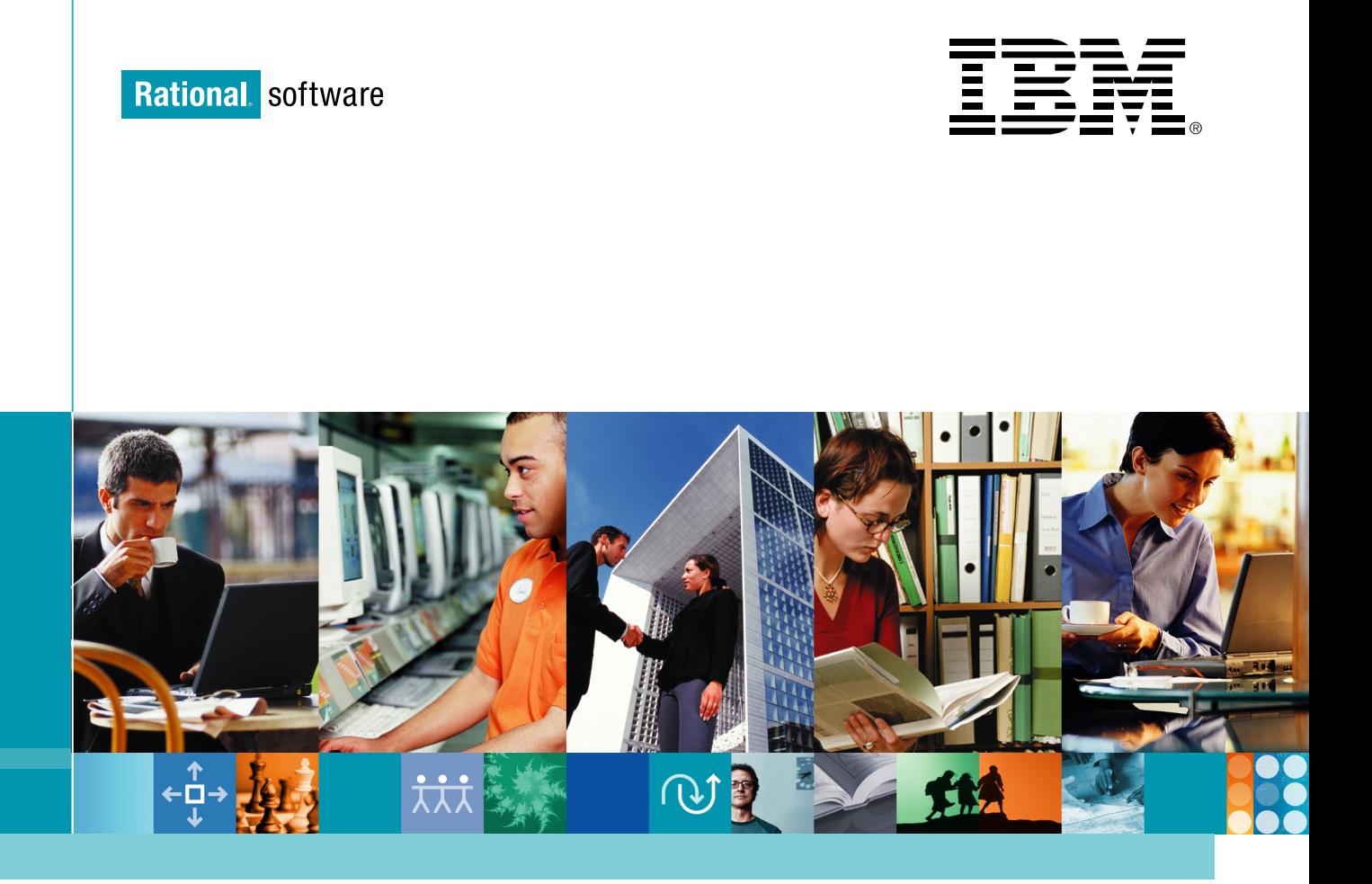

# IBM Rational 产品家族介绍

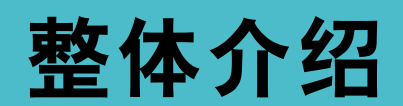

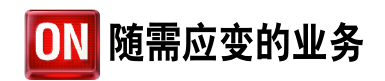

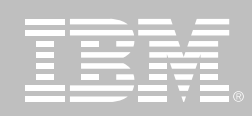

目录

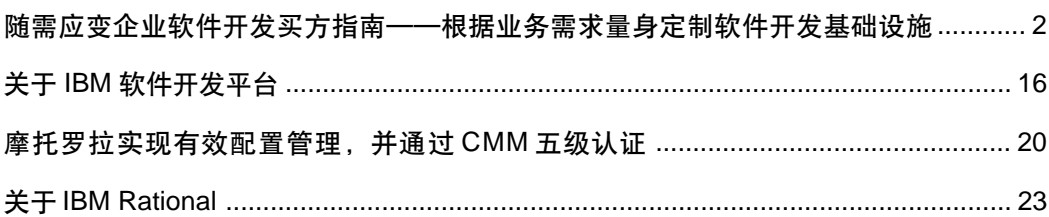

VN.

整体介绍

根据业务需求提出建议请求 (RFP)。

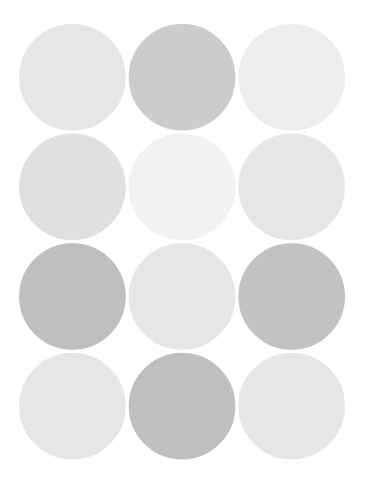

所谓随需应变企业, IBM 是指其业务 过程——跨整个公司与主要业务合作 伙伴、供应商以及客户端到端集成一 一能够对任何客户要求、市场机会或 者风险,灵活且快速地作出反应的企 业。成为随需应变企业关键的一步是 实现一种经过验证的、开放式和模块 化的软件开发基础设施。

好的软件开发基础设施可以帮助企业 解决技术问题,包括IT的变化、产品 生命周期管理和遵守规章制度。还有 助于:

- 提高投资回报率 (ROI)
- 采用业务驱动的开发方法
- 业务、操作和开发团队的统一
- 高速度、高质量的发现、开发和部 署软件资产

您的业务处在风险之中。一定要确保 预期的技术供应商能够满足您的要求。 这份买方指南讨论了创建建议请求 (Request for Proposal, RFP) 和评估 预期解决方案时应考虑的一些条件。 还介绍了IBM Software Development Platform如何帮助您满足组织的需求。

# 建立模块化的软件开发环境

如果处在一个新的团队或组织中,那 么很幸运,您可以在空白的基础上建 立软件开发环境。通过用一起安装、工 作和升级的完整软件开发环境来装备 您的团队,可以降低管理成本和获得 最高的生产率。

当然,大多数组织都不是从新开始,也 不能采用"推倒重来"的方法建立软件

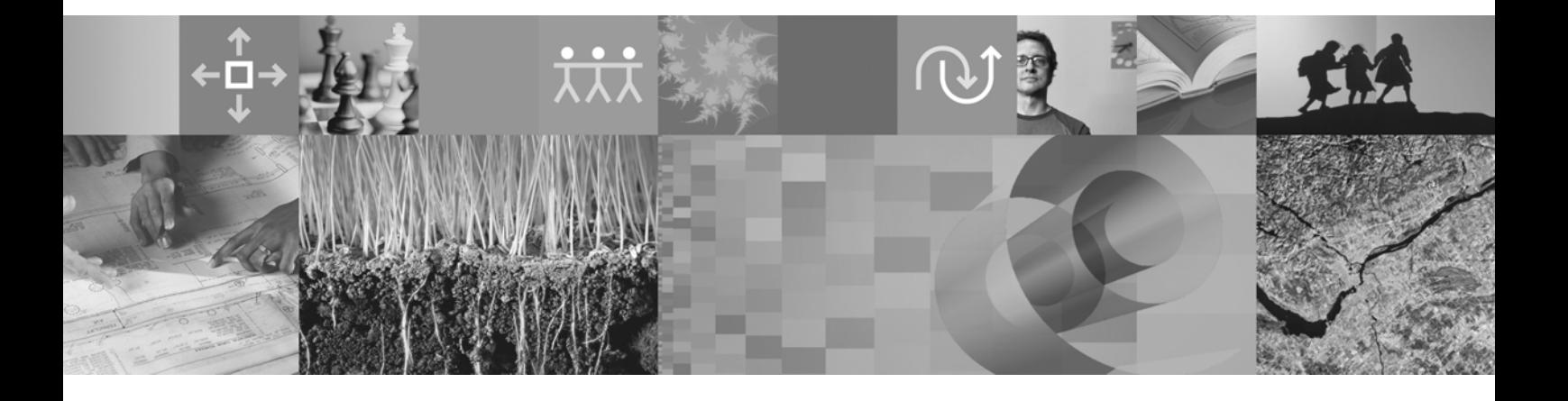

成为随需应变企业关键的一步是实现一种经过验证的、 开放式和模块化的软件开发基础设施。

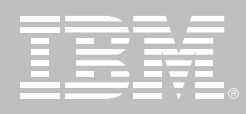

开发基础设施。对于这类团队, 渐进式 的方法可以在继续利用已有基础设施 资产的同时解决最紧迫的问题。分析 那些一直存在的软件开发症状的根源 可以帮助您更好地排定基础设施投资 的优先次序。

遵循工业标准的基础设施可以最大程 度地保持长期灵活性。IBM的软件工 具战略目标以Eclipse为基础,这个获 奖的开放源代码平台可以构造强大的 软件开发工具和丰富的桌面应用程序。 基于Eclipse平台的工具很容易扩展和 调整您的基础设施以满足不断变化的 需求。

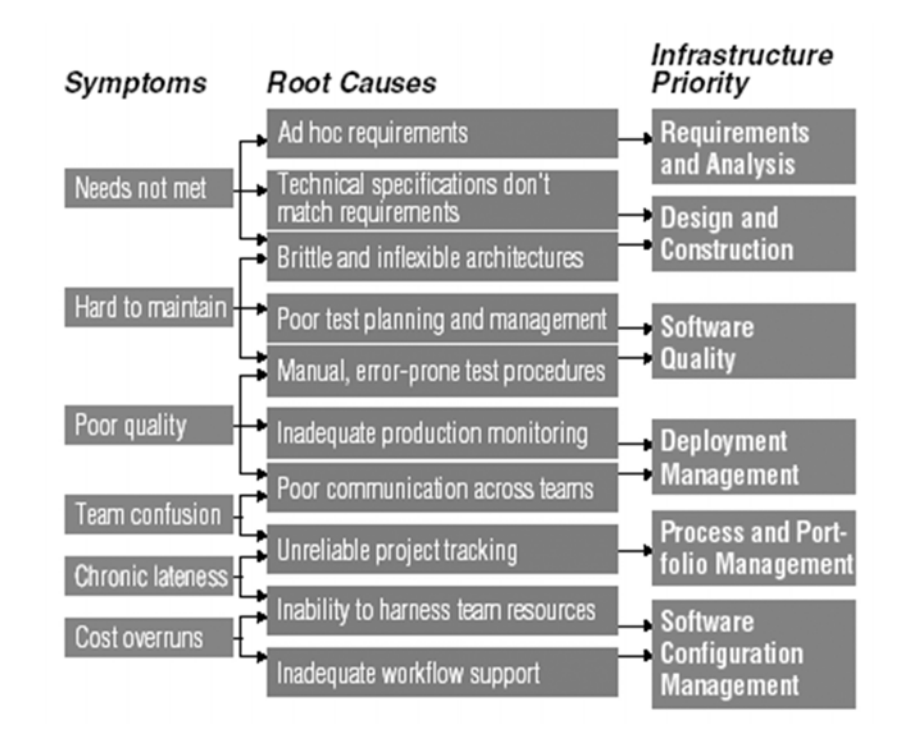

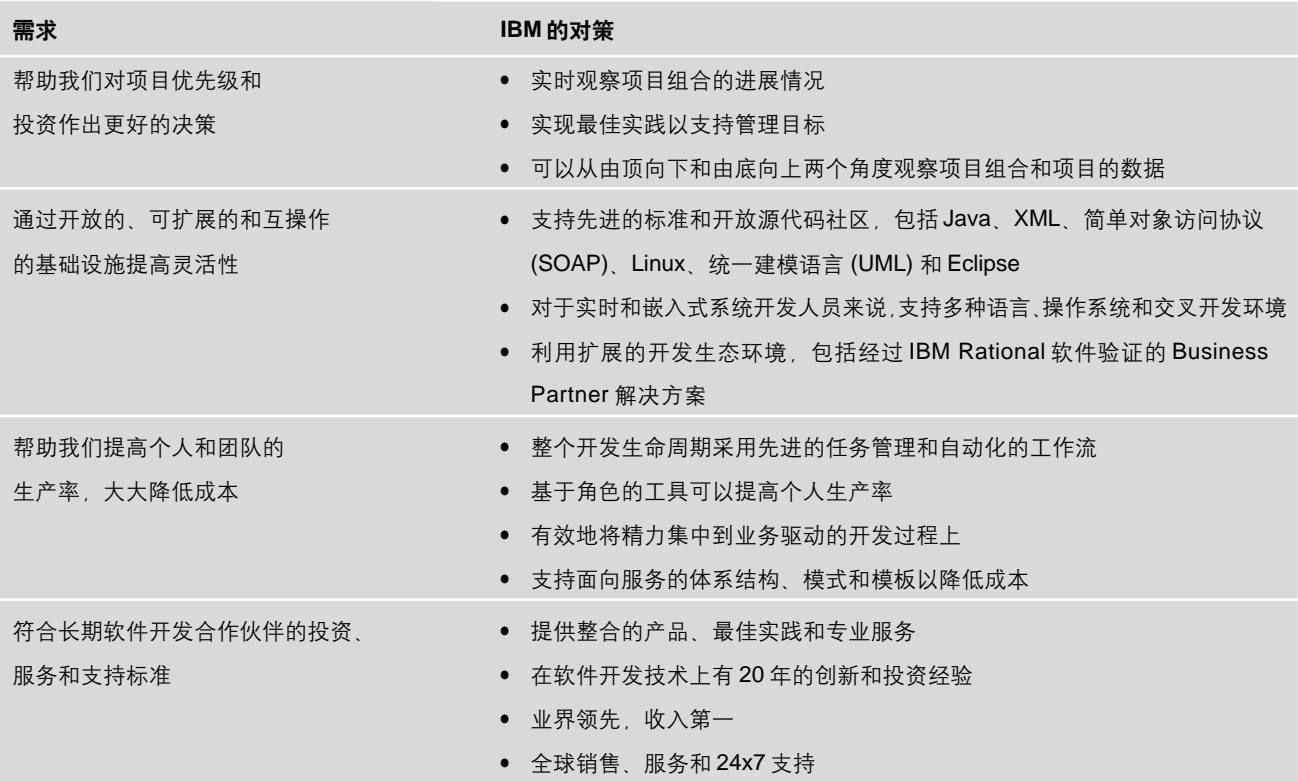

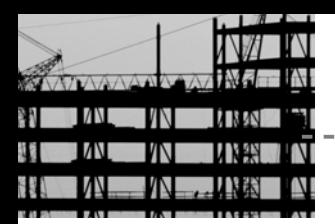

整体介绍

# 总体软件开发基础设施 - RFP 需求示例

如何向供应商描述您的业务目标

- 我们需要提高个人和团队的生产 率以降低成本
- 我们希望避免捆绑在特定的厂商、 工具或技术上
- 我们需要一种支持不同语言, 操作 系统和部署平台的环境
- 我们希望采用经过验证的软件开 发最佳实践

# 需求和分析

使用需求管理、用例开发、业务建 模和数据建模降低项目风险

研究表明、大多数项目的失败都与需 求和分析不足有关。可靠的需求和分 析实践可以减少项目风险, 保证符合 规定, 保持项目运转平稳。

将需求和分析与开发基础设施中的其 他工具结合在一起,可以节约时间,避 免重复劳动。在IBM Software Development Platform中, 需求与缺陷跟踪 以及设计、开发和测试工具集成在一 起, 加快了活动的开展和产品开发的 速度。

### 建立自己的需求和分析能力

对于关注改进需求和分析能力的团队 来说, IBM Rational RequisitePro 软 件这样的需求管理解决方案常常是个 不错的起点。需求管理解决方案可以 帮助团队理解用户需求, 确定需求的 优先次序, 有效界定项目的范围, 并作 出适当的权衡决策。

项目需求确定之后, 分析人员将其转 化成新建项目或者改进项目的设计。 分析人员使用 IBM Rational Software Modeler 软件这样的软件建模解决方 案来描述业务过程目前是如何执行的, 以及将来如何执行。IBM 建模解决方 案采用了工业标准UML, UML建立了 用户要求(需求)、需求和提议系统的 交互(用例)以及实现这些需求的应用 程序组件 (应用程序架构) 之间的重要 联系。

基于服务器的业务过程建模和监控解 决方案, 如IBM WebSphere Business Integration Modeler and Monitor软件 为分析和优化业务过程提供了健壮的 框架。当业务过程在工作环境中执行 的时候, 通过实时监控, 这些解决方案

可以分析复杂的流程, 非常准确地发 现瓶颈。用户可以分析其他场景的 ROI 甚至交互式地修改业务过程来优 化结果。

任何提议的解决方案都包括数据管理 一整个解决方案中数据的组织、存 储和检索。IBM Rational Rose Data Modeler这样的数据建模解决方案,可 以帮助数据库设计人员创建数据库架 构的逻辑和物理视图 任何数据访问 问题都可以在部署之前解决。

当今, 有大量的软件项目需要与已有 的系统集成。彻底的资产分析是实现 遗留资产转换和重用的先决条件。 IBM WebSphere Studio Asset Analyzer软件这样的资产分析解决方案可 以帮助团队描述现有系统的架构,了 解变化在不同环境中的影响。

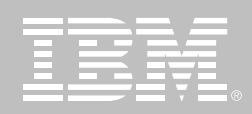

# 需求和分析 **—— RFP 需求示例**

如何向供应商描述您的业务目标

- 业务要求常常超出可用的资源—— 我们需要有一种更好的方法来捕 捉、管理和优先排序业务需求
- 我们需要遵守会议规章制度—— 我们希望通过分析和优化业务过 但不是通过点名
- 有些遗留系统没有建立良好的文 档,或者架构存在问题——我们需 要一种更好的方法,随着业务架构 的演化来利用和扩展这些系统
- 程来降低业务成本
- 如果出现高优先级的请求, 我们需 要立即作出响应——但不影响进行 之中的项目

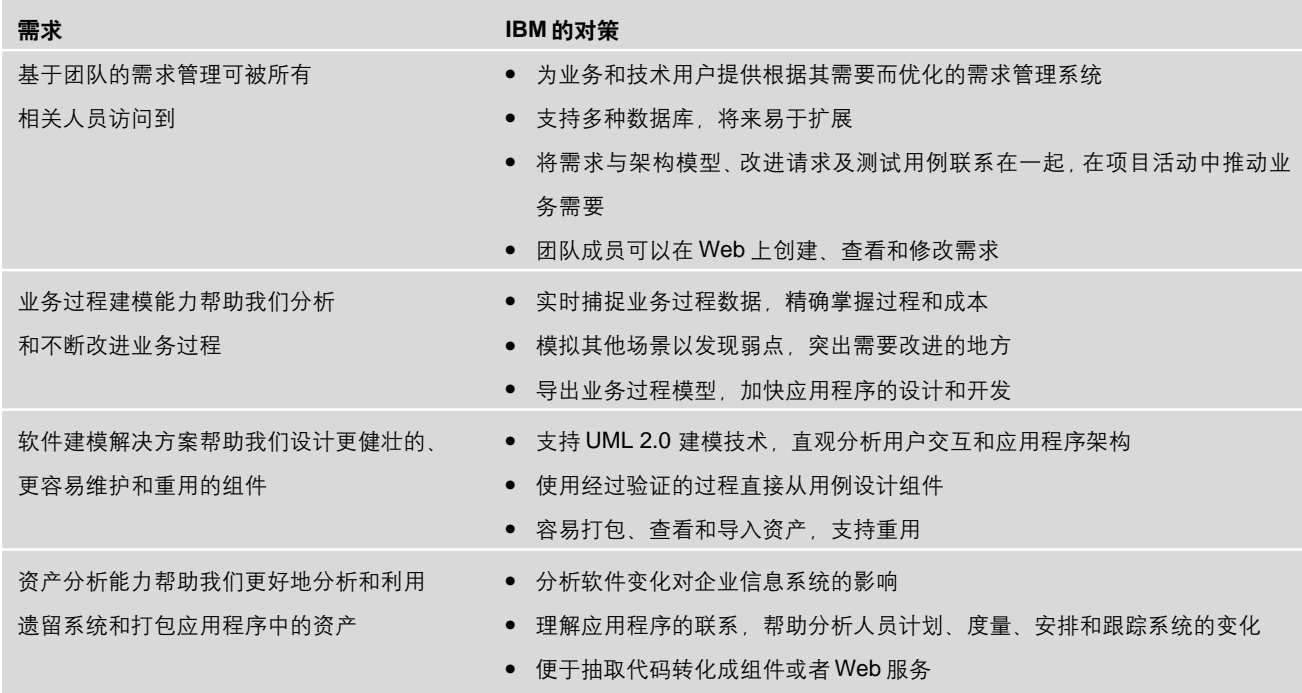

# IBM 需求和分析解决方案包括以下产品:

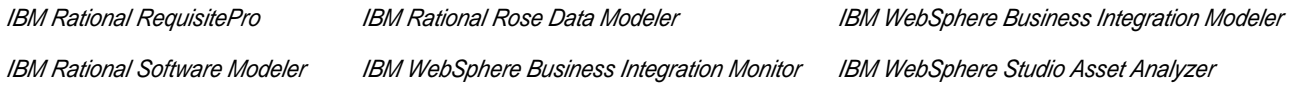

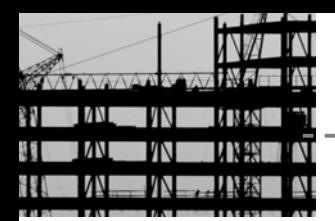

整体介绍

# 设计和构造

提高以代码为中心、模型驱动的、快 谏的应用程序开发的生产率

软件架构师和开发人员依赖设计和构 造工具, 才能将业务需求迅速转化成 可以测试, 验证和部署的实际组件。设 计和构造产品分为两类: 企业 IT 工具 和技术开发工具。

企业IT工具使得公司和Web开发人员 能够快速开发和部署业务应用程序到 企业IT环境中。企业IT工具针对业务 可扩展性和高 ROI 进行了优化, 从而 可以利用功能丰富的框架加快从设计 到部署的整个项目生命周期。

企业IT技术最引入注目的讲展是利用 Java语言和Eclipse开放源代码平台。 基于开放式标准, Java语言提供了无 与伦比的跨执行环境、操作平台和持 久性设备的可移植性。用Java语言编 写的Eclipse开放源代码平台是一种构 建互操作软件开发工具的多厂商支持 环境。基于Eclipse平台的工具, 如IBM Rational Application Developer for WebSphere Software, 允许组织通过 定制和第三方插件来调整和扩展他们 的开发环境。

技术开发工具支持那些开发最具挑战

性的软件应用程序的团队。这些工具 支持团队开发可以部署在多目标环境 中的、事件驱动的、并发和分布式的软 件应用程序。

#### 建立设计和构造能力

优化的企业IT基础设施支持企业目前 使用的不同类型的开发工具、语言和 平台, 并能方便地引入可以极大降低 软件成本的新技术。

对于企业IT架构师和负责规定及维护 软件架构的高级开发人员来说, IBM Rational Software Architect 软件这样 的可视化设计和开发工具统一了设计、 验证和交流应用程序架构所需要的很 多活动、可以很快地将这些设计转化 成 Java 或 C++ 组件。

构建Web和业务应用程序的企业IT开 发人员依赖完善的集成开发环境(IDE) 来构建和部署软件。对于不熟悉 Java 或者不需要完整的 J2EE 编程模型支 持的软件开发人员来说, IBM Rational Web Developer for WebSphere Software 结合了可视化的、快速应用程序 开发环境, 以及完善的单元测试和调 试支持。对于有经验的Java开发人员 而言 IBM Rational Application Developer for WebSphere Software 提

供了其他一些特性、可以提高构建企业 应用程序和Web门户的生产率。这两 种产品都针对 WebSphere 软件进行 了优化, 并提供了在其他技术平台上 开发的能力。IBM WebSphere Device Developer 软件可以帮助开发人员将 业务应用程序扩展到移动电话和PDA 这样的无线设备。

实时和嵌入式开发解决方案, 如 IBM Rational Rose Technical Developer 软件, 通过支持多种开发语言、先进的 运行时模型执行和在数百种跨平台环 境中的部署, 满足了技术开发团队的 特殊需要。

# 设计和构造 - RFP 需求示例

如何向供应商描述您的业务目标

- 我们希望使用Java平台但缺乏有 经验的 Java 开发人员
- 我们希望大大降低软件开发成本, 但不能减少项目的个数
- 我们希望将应用程序扩展到无线 设备和普及设备
- 我们希望采用更严格的软件设计 和开发方法、但不捆绑到专有技 术上

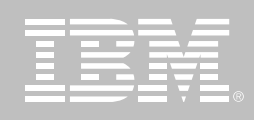

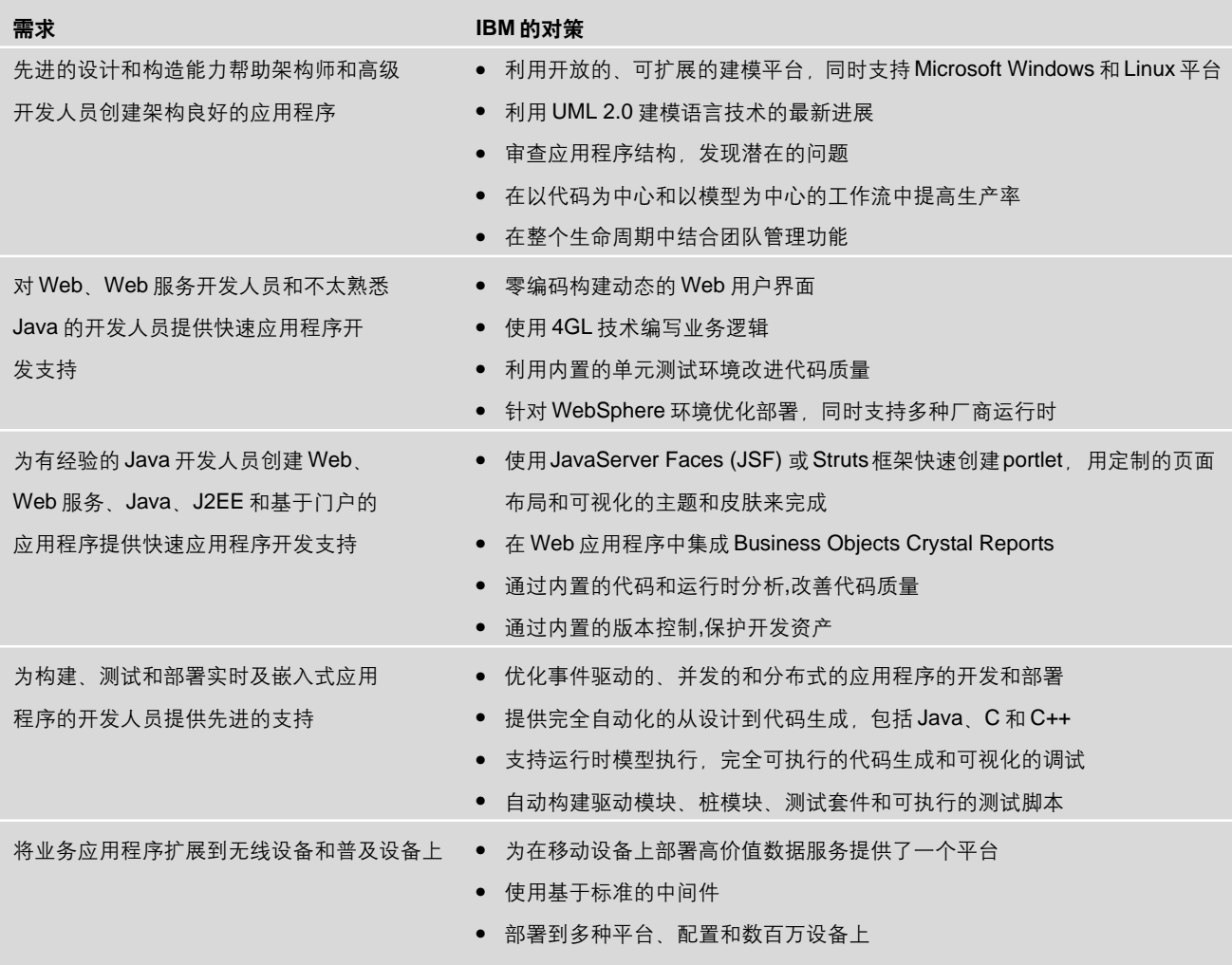

# IBM 设计和构造解决方案包括以下产品:

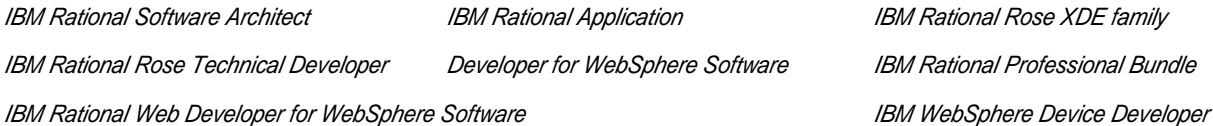

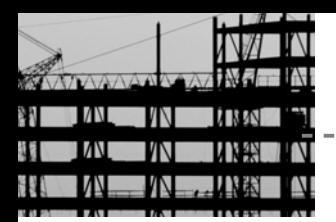

整体介绍

## 软件质量

改讲应用程序的功能性 可靠性和 性能

组织的追求是高质量, 高速度的开发, 降低成本,更容易添加新的特性。从一 开始就强调质量的组织能够发现。创 造和抓住新的机遇。成熟的软件质量 实践使组织能够提供适当的功能性、 可靠性,可伸缩性和可维护性,以及成 功所需要的其他任何能力。

#### 建立软件质量能力

为在开发生命周期的早期发现和修正 错误, 开发人员正转向具有内置单元 测试和调试能力的新一代IDE。运行时 分析可以帮助开发人员准确定位内存 泄漏,发现和修正应用程序性能瓶颈, 观察代码流和应用程序线程的执行。 结构化分析可以让架构师发现、建立 和维护设计模式与反模式清单, 以便 可视化父/子关系, 验证组件和系统的 架构完整性。代码检查特性扫描代码, 检查是否符合预先规定的规则, 比如 命名约定或者J2EE最佳实践。组件测

试能力生成单元测试桩、测试数据和 测试有效结果, 来加快 Web 服务和 Java代码的验证过程。所有这些特性 都能够在 IBM Rational Application Developer for WebSphere Software 和IBM Rational Software Architect中 找到, IBM Rational PurifyPlus软件可 以代替 IDE 进行运行时分析。

IBM Rational Manual Tester 这样的 手工测试解决方案可以减少软件变更 对测试人员和业务分析师的影响。从 而提高速度, 扩大测试的广度, 提高手 工测试的可靠性。

IBM Rational Functional Tester和IBM Rational Robot 软件这类功能测试解 决方案, 通过简化自动生成的功能和 回归测试脚本的创建、维护和分析,提 高了测试人员的效率。

IBM Rational Performance Tester 软 件这样的性能测试解决方案帮助测试 人员和性能工程师验证系统的性能, 确定系统的最大能力、识别和解决性 能问题。

Rational Test RealTime软件这样的嵌 入式和实时测试解决方案,帮助团队 克服验证运行在多目标环境中的、实 时的、事件驱动的和多线程的应用程 序进程所面临的技术挑战。

#### 软件质量——RFP需求示例

如何向供应商描述您的业务目标:

- 我们需要在影响到业务性能之前 解决质量问题
- 我们需要从一开始就提高代码质 量, 而不增加更多的开发资源
- 我们需要改进分散在不同地点的 开发和测试团队的协调
- 我们的测试是个别的、偶然的,需 要扩大测试范围并重用资产
- 需要提高基于Web的应用程序在 不同情况下的响应能力

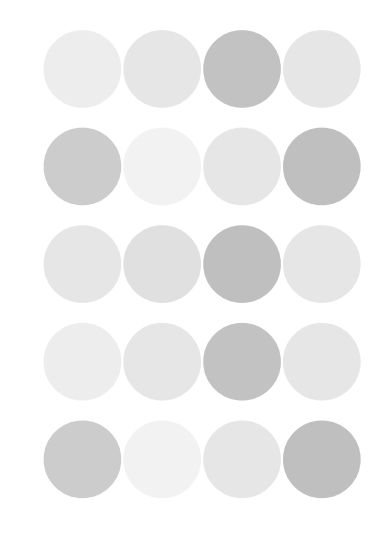

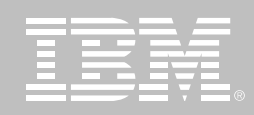

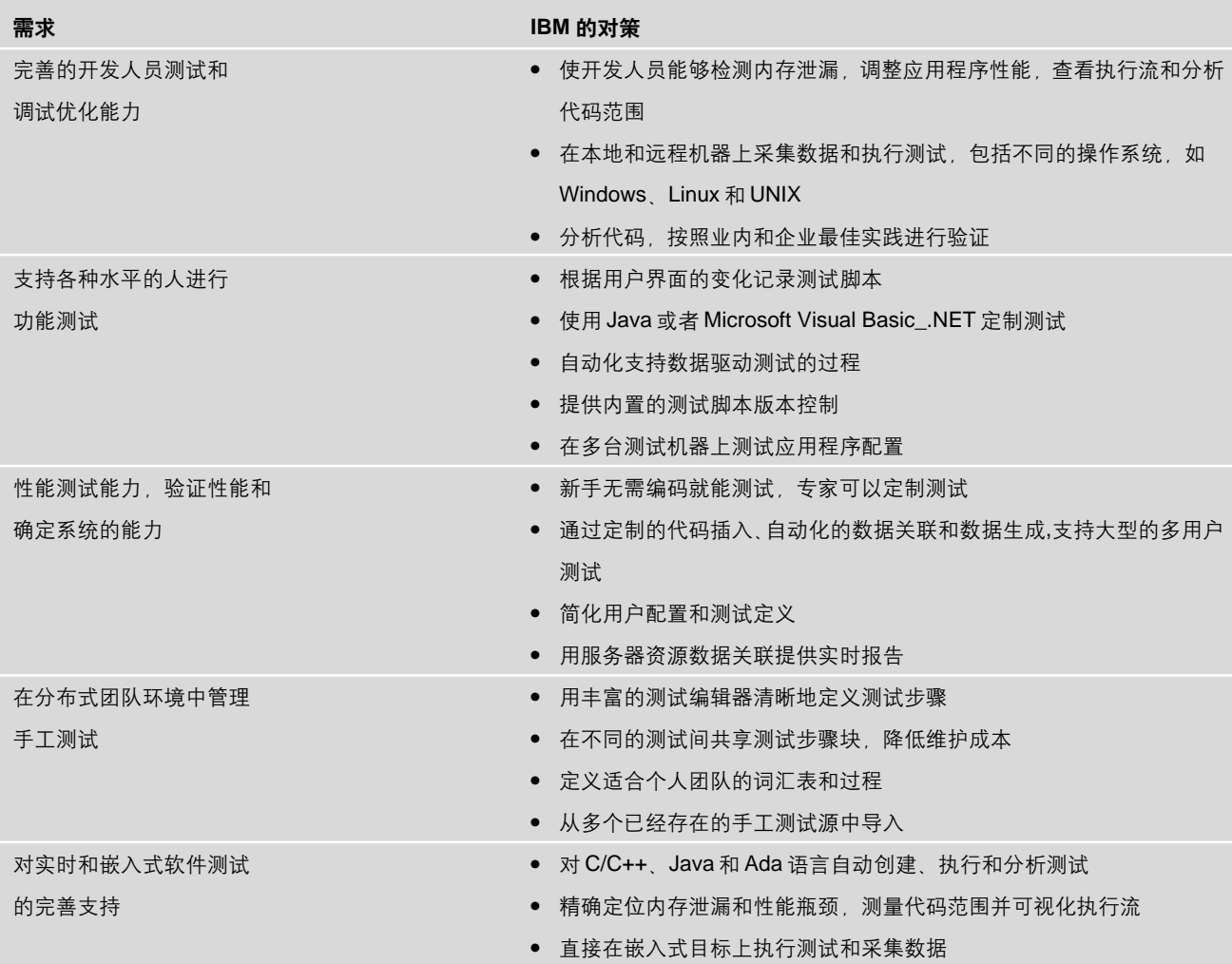

# IBM 软件质量解决方案包括以下产品:

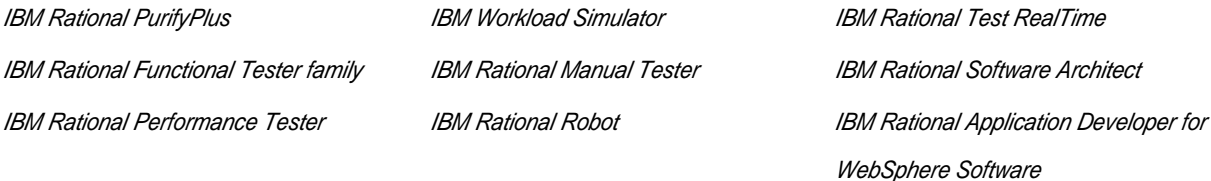

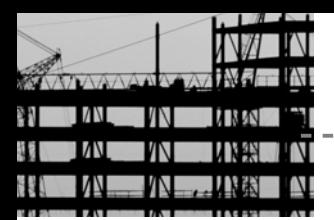

整体介绍

#### 部署管理

装备 配置和调整应用程序并解决 出现的问题

部署管理解决方案为计划和执行到生 产环境的迁移提供了一种可控的方法。 它简化了业务过程和系统的协调变更。 有助干保证优化的性能和可用性。

在当今复杂的操作环境中, 常常要把 打包的应用程序、内部应用程序以及 合作伙伴和供应商结合起来, 通常要 访问多层的服务器、网络和数据库资 源。虽然基于组件和面向服务的架构 增强了软件重用, 但也极大地增加了 可能失效的地方的个数。因此, 即使 在实验室中经过彻底测试的软件也可 能在生产环境中无法满足用户的需 要。常见的情况是, 不同职能的团队 努力去发现和修正问题的根源,同时 却损害了业务的性能。

闭环开发周期为开发、操作和网络管 理团队提供了一致的确定问题所在的 关联数据,帮助他们迅速地修复和重 新部署。通过用客观的信息代替主观 臆断,闭环开发周期加强了不同职能 部门之间的沟通,改进了部署的应用 程序的质量和可用性。

### 建立部署管理能力

理想的部署管理解决方案通过支持跨 越开发和操作团队的闭环开发周期,最 大限度地增加了生产的正常运行时间。 此外,它还应该能够使用现有的操作 系统、服务器、中间件、开发工具、存 储和网络设备。

异构监控解决方案能够在多平台环境 中自动监控应用程序和重要的系统资 源、检测潜在的问题、并在紧急情况下 自动恢复。比如, IBM Tivoli Monitoring for Transaction Performance 软件能够监控跨越多层架构的事务。 准确定位出现的瓶颈。

服务器专用监控工具能够通过利用 对内部服务器操作的了解,提供更详 细的分析。IBM WebSphere Studio Application Monitor 软件对运行在 WebSphere Application Server<sub> $\overline{\mathbb{F}}$ </sub> 台上的企业应用程序提供详细、深 入的性能和资源占用分析。IBM WebSphere Workload Simulator能够 模仿虚拟用户通信流量,进行精确的负 载分析。

配置管理产品, 如 IBM Tivoli Configuration Manager 软件, 可以跟踪

硬件和软件的配置、自动讲行库存管 理、检查用户是否使用了经过批准的 系统配置。

装备管理解决方案, 如IBM Tivoli Provisioning Manager 软件, 实现了 耗时而且容易出错的服务器、操作系 统、中间件、应用程序和网络设备的自 动装备和配置。与软件资产管理和测 试管理工具的集成、使开发团队能够 用最新的构建准确地装备测试实验室, 并用适当的测试资产进行手工、功能 和负载测试。

#### 部署管理——RFP需求示例

如何向供应商描述您的需求:

- 我们希望帮助IT 队伍预测和防止 问题
- 我们希望减少手工装备和库存管 理活动的劳动量 IT队伍在管理讨 程中花费的时间越少越好
- 我们希望自动化测试实验室的装 备、以便所有的系统都针对测试 运行适当的软件版本
- 如果IT系统没有按照预期的执行, 我们希望能够尽快发现和解决问 题、最大限度减少对业务的影响

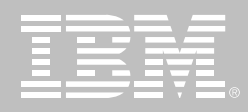

# 部署管理解决方案为计划和执行到生产环境 的迁移提供了一种可管理的方法。

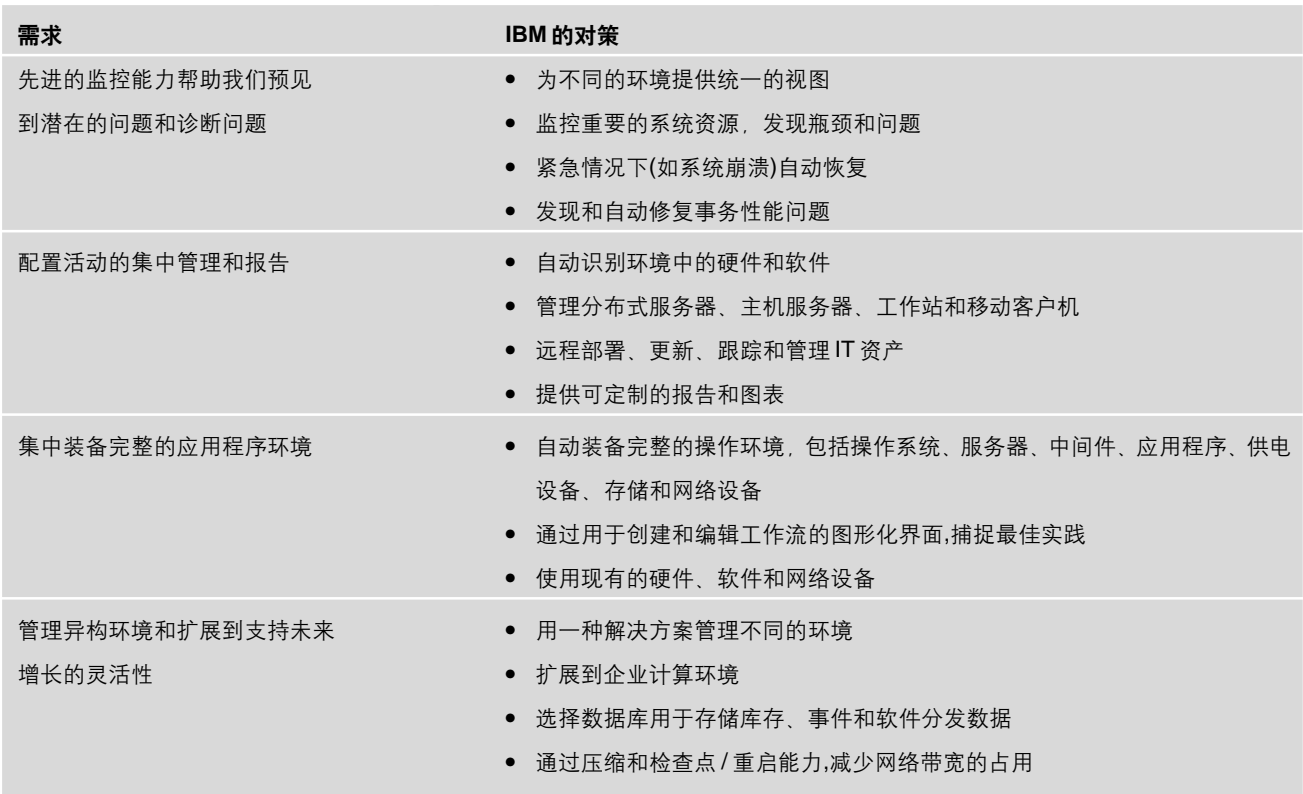

# IBM 部署管理解决方案包括以下产品:

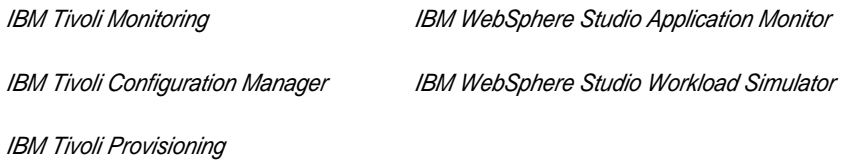

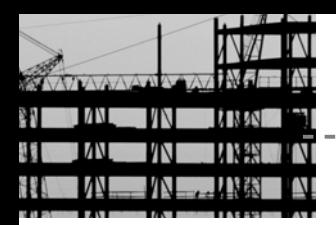

整体介绍

### 讨程和项目管理

开发项目的优先排序、计划、管理和 度量

成功的软件开发需要业务、开发和操 作团队朝着一个共同的目标团结协作。 如果项目迷失了方向、通常不是因为 哪个团队运转不良,而是因为整个组 织偏离了方向。过程和项目管理工具 可以帮助组织总是交付与业务优先次 序吻合的成果。它们可以帮助组织使 项目的优先次序符合投资决策、更有 效地管理资源, 实时了解项目组合的 完成情况。

完全了解软件基础设施需要同时从由 顶向下和由底向上的角度来观察项目 组合和项目数据。由顶向下的角度可 以帮助根据整个项目进展的商业目标、 资源投入和技能类型跟踪进展情况。 由底向上的角度可以跟踪项目级的活 动和成果。对于软件敏感的项目来说, 组织在项目级数据的基础上增加特定 的软件开发活动和资产信息可以带来 最大的好处。这样对您的软件开发和 交付能力可以有全面的了解。

### 建立过程和项目管理能力

项目组合管理解决方案, 如IBM Rational Portfolio Manager, 可以帮助 组织主动管理项目组合和项目, 从最 初发现机会到项目展开再到完成。完 善的解决方案可以满足经理、项目经 理和程序经理特定的信息和报告需 求。它应该能够在业务优先级上下文 中很容易让经理看到相关项目的执行 情况, 并使程序经理能够快速深入项 目细节, 在需要的时候作出"保留/枪 毙"的决策。

任何开发实践的基础都是充分了解软 件开发过程。灵活的过程平台, 如IBM Rational Unified Process 为定义 交 付和采用软件开发最佳实践提供了一 个过程框架。考虑过程框架时, 应该选

择在不同项目(包括企业项目, 小型项 目 分布式项目和基于Web的项目)中 经过试验的框架。过程平台可根据环 境讲行配置,并能提供上下文感知能 力, 因而开发人员可以把精力集中到 与自己的需求相关的过程指导上、更 便于在企业中推广应用。

完善的团队平台, 如 IBM Rational Team Unifying Platform, 为团队提供 了高效协作所需要的基础设施工具、 过程和集成。完善的解决方案应该包 括对过程指导、需求管理、软件资产 管理、缺陷和变更记录、测试管理和 通用报告的综合支持。

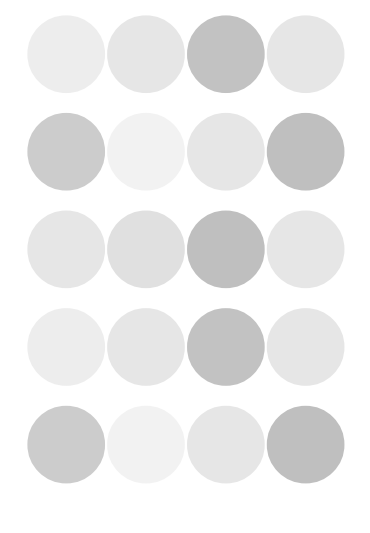

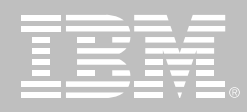

# 过程和项目管理 —— RFP 需求示例

如何向供应商描述您的业务需求:

- 我们希望在经过平衡和优先排序的 项目组合中优化我们的技术投资
- 我们希望在项目投资和项目跟踪 过程中增加可计量性和透明性
- 我们需要为开发项目明确定义 "不言自明"的规则,以便团队成 员能够理解他们的角色和职责
- 我们项目的预计和猜测差不多,需 要更准确地测量真实项目的状态
- 通过提供必要的工具、指导和文 档,我们希望新成员能够迅速投 入工作

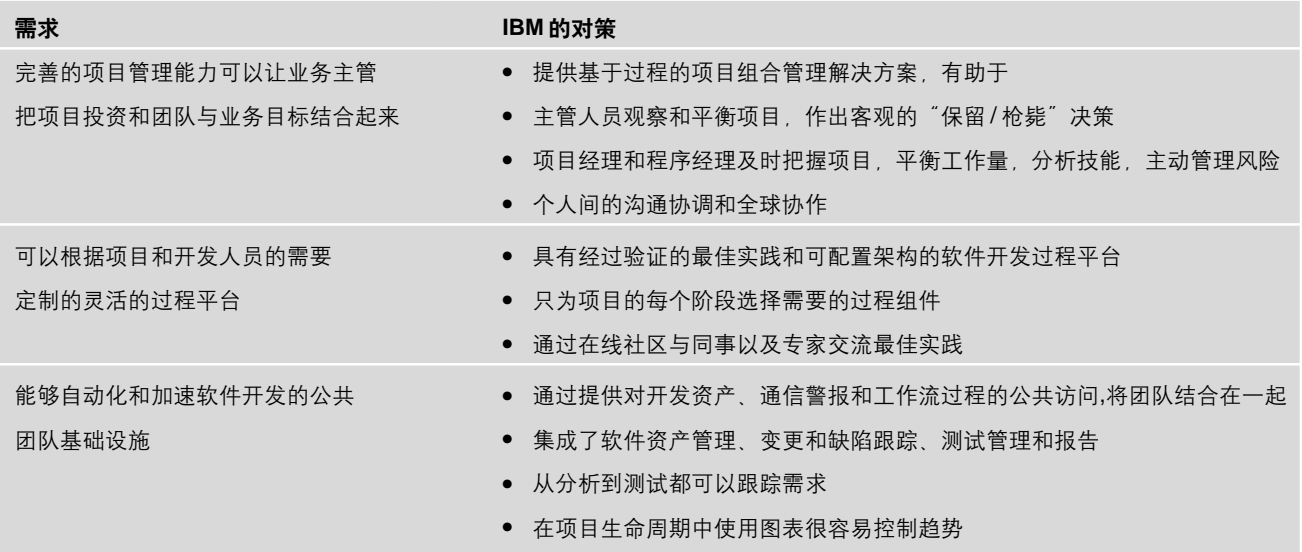

# IBM 过程和项目管理解决方案包括以下产品:

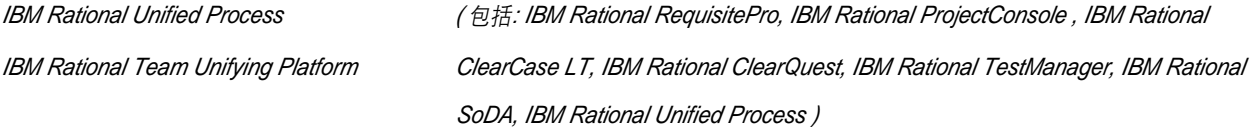

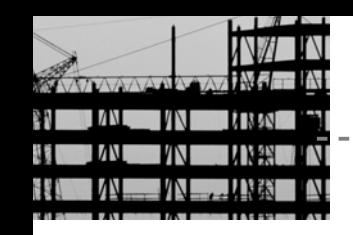

整体介绍

#### 软件配置管理

诵讨资产管理 变更跟踪和工作流 管理来管理变化和复杂性

软件配置管理产品使您能够灵活有效 地管理软件生命周期中的变化。它们 可以帮助管理软件开发资产的变化、 跟踪缺陷和变更请求并排定优先次序, 在以团队为基础的环境中加强协作。

软件配置管理工具分为两类 软件资 产管理工具提供关于变更的信息, 即 什么时候修改以及谁修改的。缺陷和 变更跟踪工具确定为何需要修改、谁 提出的请求以及如何来解决。通过把 相应的软件修改和引发修改的请求联 系起来, 两者就结合成了一个完整的 解决方案。

软件配置管理产品的主要区别在于, 是在资产级还是活动级上管理变更。 基于资产的方法在文件级别上组织信 息, 能够快速回答"文件X做了什么 修改?"这样的问题。基于活动的方 法将一组版本化的资产和指定的活动 联系起来, 如"符合 ISO 9000"。从 而能够迅速回答"为了保证符合ISO 9000 标准在版本 B 中需要做什么修 改?"这样的问题。同时支持两种方 法能够对演化的软件系统提供最深 刻、最清晰的了解。

#### 建立变更管理能力

变更管理产品为团队协作环境提供了 完善的解决方案。从哪里开始取决对 您的团队而言最关键的功能性。

如果压力最大最迫切的问题是管理数 百个或数千个变更请求——涉及到不 同的项目、版本和平台、那么应该从缺 陷和变更跟踪解决方案入手。比如 IBM Rational ClearQuest 软件。

面临着团队协作不充分、不能通过开 发提高项目速度或者资产安全性不足 这类挑战的团队, 应该考虑软件资产 管理解决方案, 比如 IBM Rational ClearCase 软件。完善的解决方案可

以帮助团队组织软件资产。管理多个 工作区和任务、同时推讲多个开发流、 再现过去的某个版本、实施特定于站 点的策略。

# 软件配置管理——RFP需求 示例

如何向供应商描述您的业务需求:

- 我们需要全面提高软件的可预见 性和质量
- 我们需要加强支持包含本地、远 程、全职、兼职和/或虚拟成员的 项目团队
- 我们需要防止人为灾难或自然灾 难, 保证我们的资产是安全的和 可再现的
- 由于长期的代码冻结和困难的代 码集成、我们的按时交付记录不 佳
- 我们需要能审计软件过程和资产, 以便知道谁在何时做了什么修改

软件配置管理产品使您能够灵活有效地管 理软件生命周期中的变更。

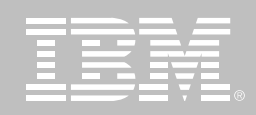

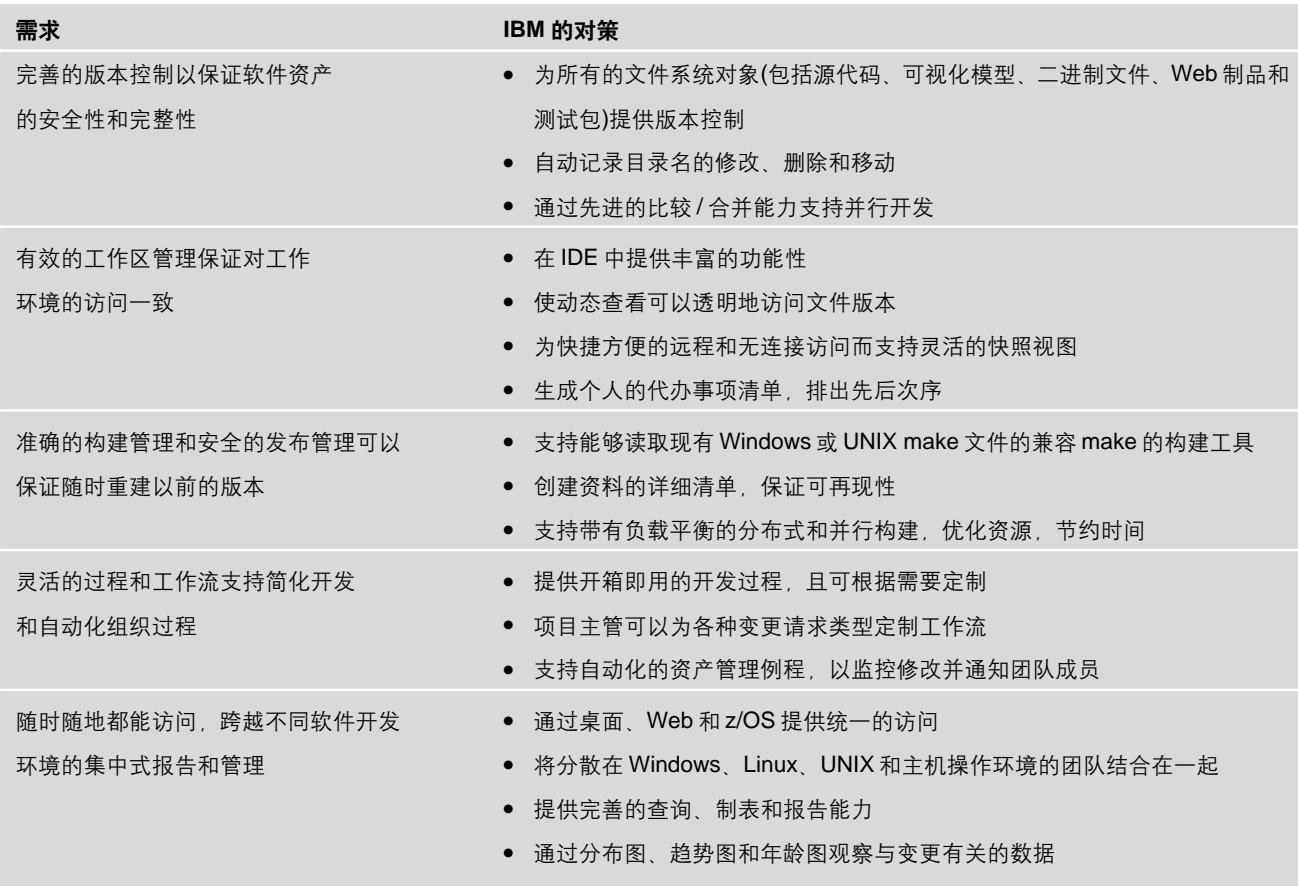

# IBM 软件配置管理解决方案包括以下产品:

IBM Rational ClearCase family IBM Rational ClearQuest family IBM z/OS Software Configuration and Library Manager Suite

# 更多信息:

更多细节请与当地的 IBM代表联系或者访问我们的网站: 开发人员: ibm.com/developerWorks/cn IT 经理 / 主管: ibm.com/cn/software/rational

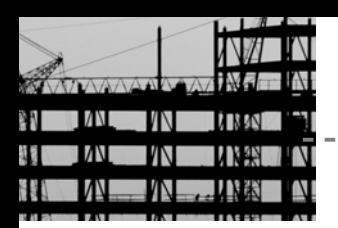

整体介绍

**随需应变世界中的软件开发平台** 

# 关于 IBM 软件开发平台

# 要点

- 提供了全面的产品和经过验证的 最佳实践,用来帮助团队发现、开 发和部署软件资产
- 自动化并集成软件开发的业务流 程,帮助组织实现业务性能的多 样化
- 提供了一个模块化和可伸缩的应 用程序开发环境, 从而满足不断 发展的需要

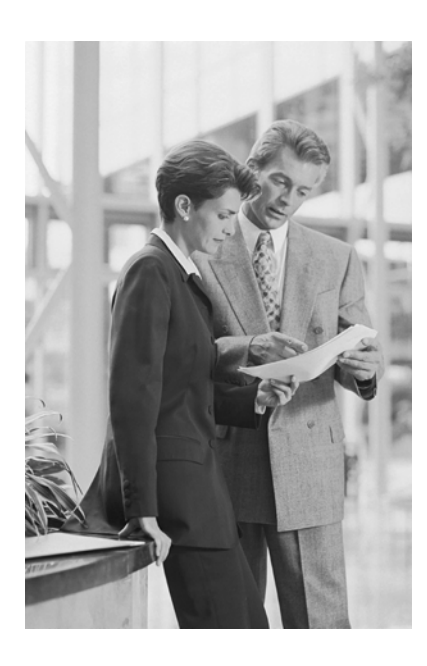

### 软件: 打开随需应变世界的密钥

现今的随需应变企业在持续的业务多 样化基础上蓬勃发展。为了达到这种 多样化,组织对软件的利用程度不断 增加。无论是用于现存的系统、打包 的应用程序, 还是用于新的项目, 软 件开发都让组织能够建立业务知识, 并使组织的产品和服务在竞争中占有 一席之地。

#### 经过验证的平台为您带来成功

在组织利用更完善的软件来实现更出 色的业务时, IBM 提供了一个经过验 证的基础: IBM 软件开发平台。这个完 全的、模块化的解决方案允许团队发 现、开发和部署软件资产,包括业务应 用程序, 嵌入式系统和软件产品。从而 最终让您获得多样化的业务性能。

IBM 软件开发平台跨越了 Microsoft Windows、UNIX、Linux 和大型机平 台, 支持广泛的编程语言、集成开发 环境, 以及 100 多个交叉开发环境, 使系统开发人员能够在实时和嵌入式 环境中工作。

IBM 软件开发平台核心产品集成了数 十个扩展包、允许您针对团队和技术 环境, 选择最佳的解决方案。

IBM 软件开发平台具有以下优势:

- 完整性。支持您的整个开发团队。
- 开放性、可扩展性。您能够利用现 有的资产和合作伙伴技术。
- 模块化。您能够选择恰当的工具。 并月选择最适合需求的路线。
- 集成性。提供了公共工具、工件和 过程的共享访问。
- 经过验证的。建立在数以千计的 软件团队所使用的工具和最佳实 践基础上。

#### Eclipse 优势

IBM 软件开发平台建立在 Eclipse 开 源平台这个强大的基础上。允许在整 个开发生命周期中进行无与伦比的集 成和自动化。IBM 软件开发平台将 Eclipse 作为核心, 得到合作伙伴社区 的大力支持, 通过不断发展的工具和 服务生态系统而丰富完善。

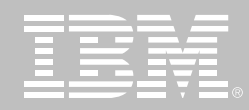

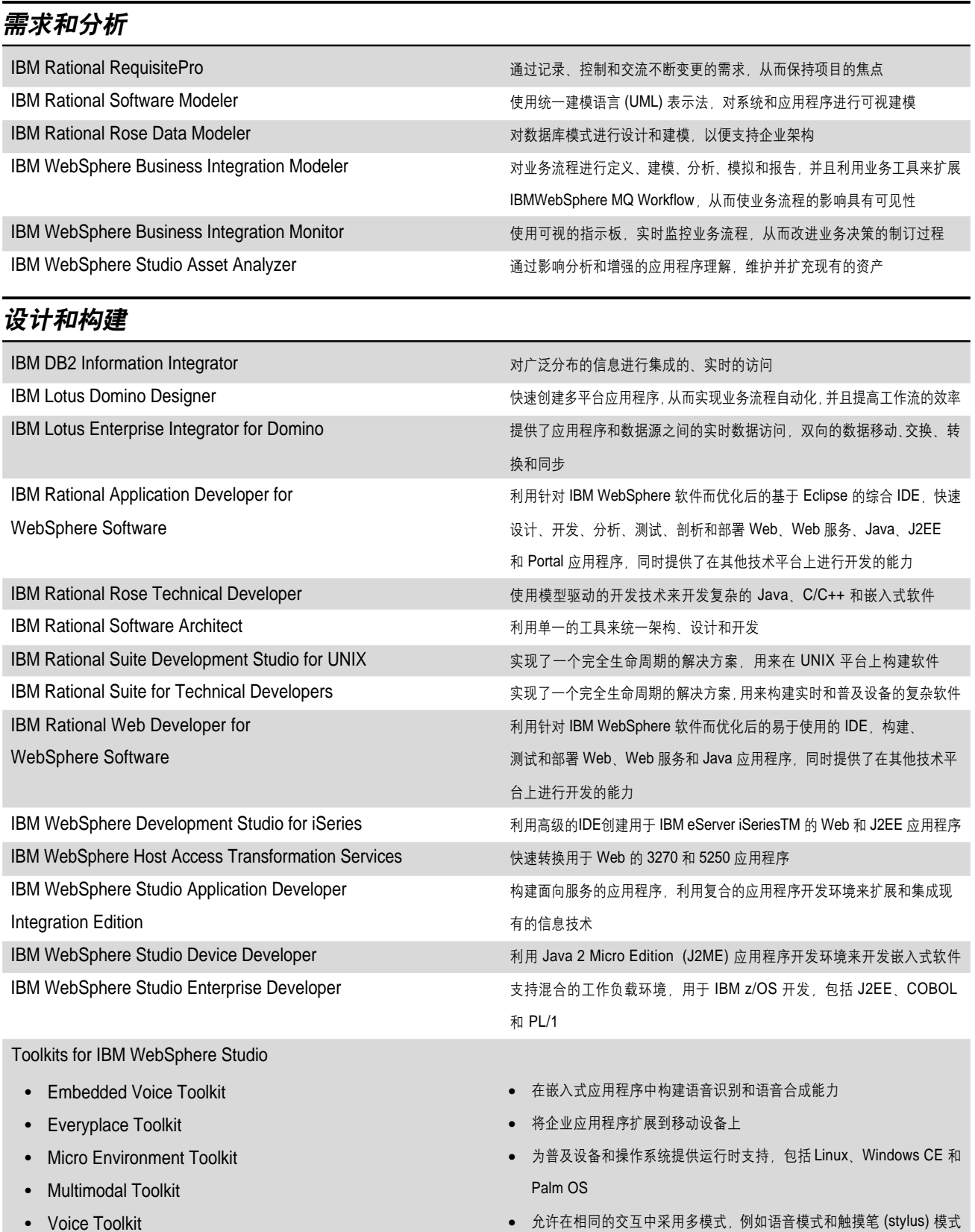

• Voice Toolkit

● 构建和部署语音、呼叫中心和电话集成应用程序

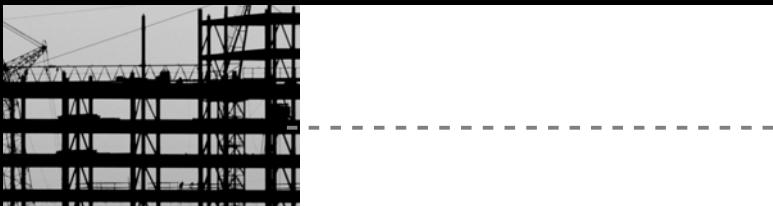

整体介绍

. . . . . . . . .

 $\frac{1}{2}$ 

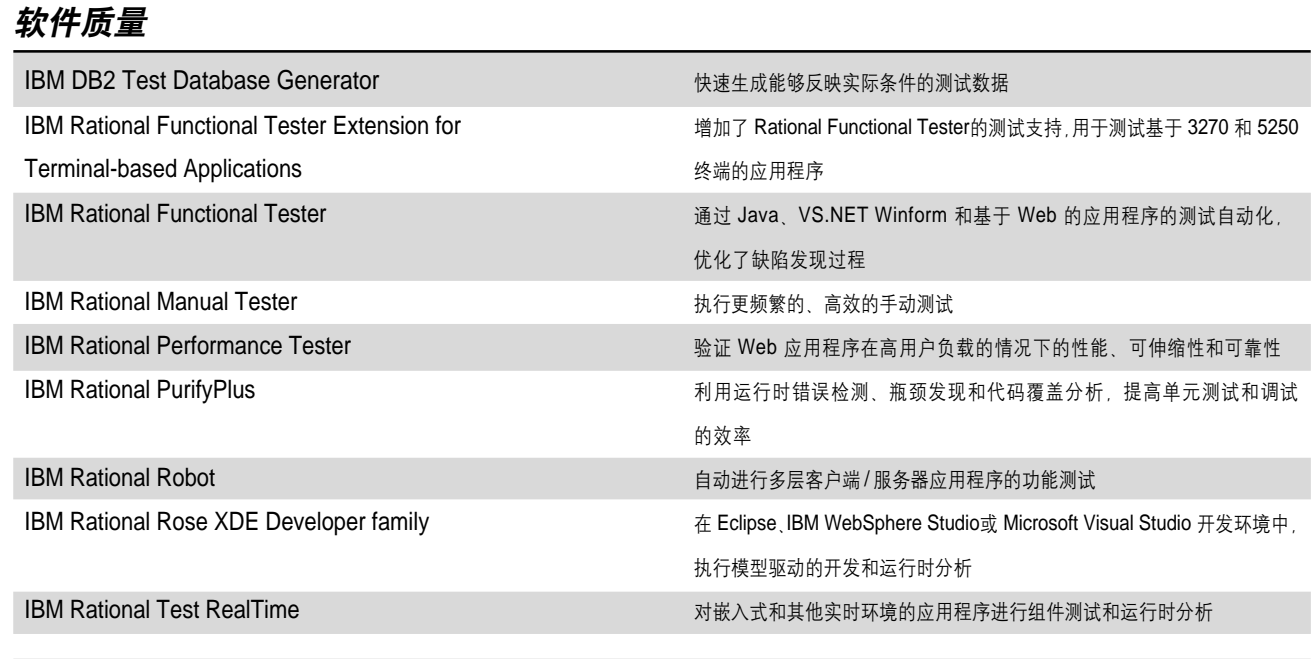

 $\bar{\mathbf{u}}$ 

 $\mathbb{R}$  $\mathbb{I}$  $\mathbb{L}$ 

# 软件配置管理

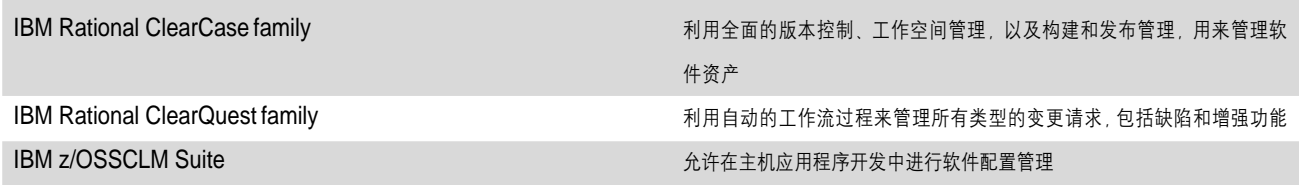

# 部署管理

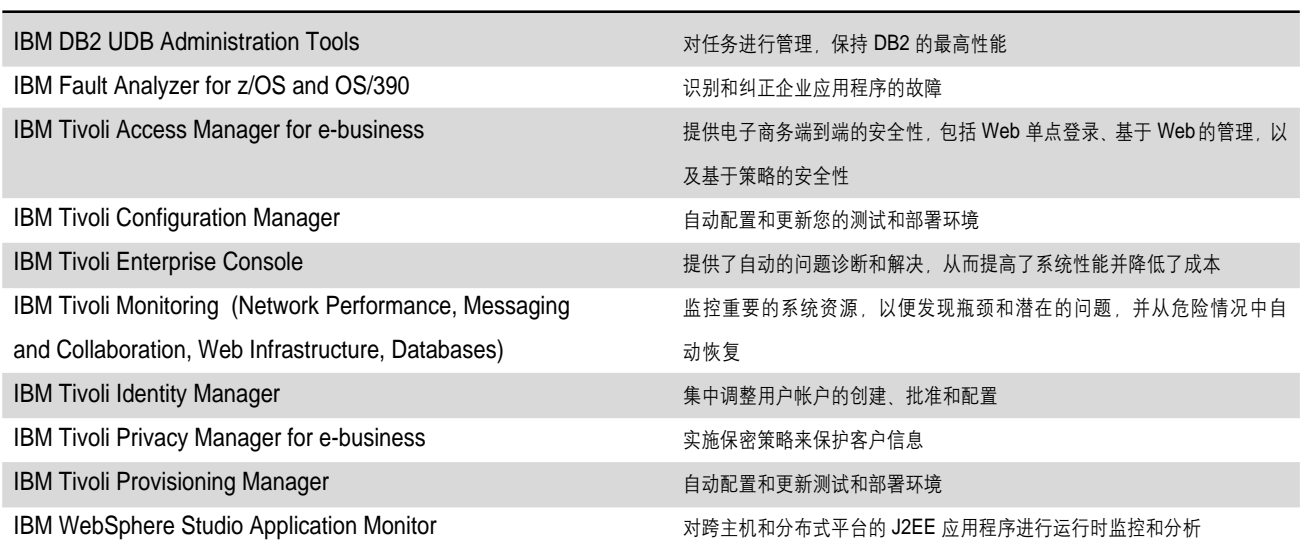

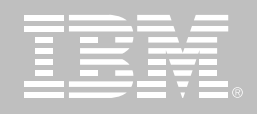

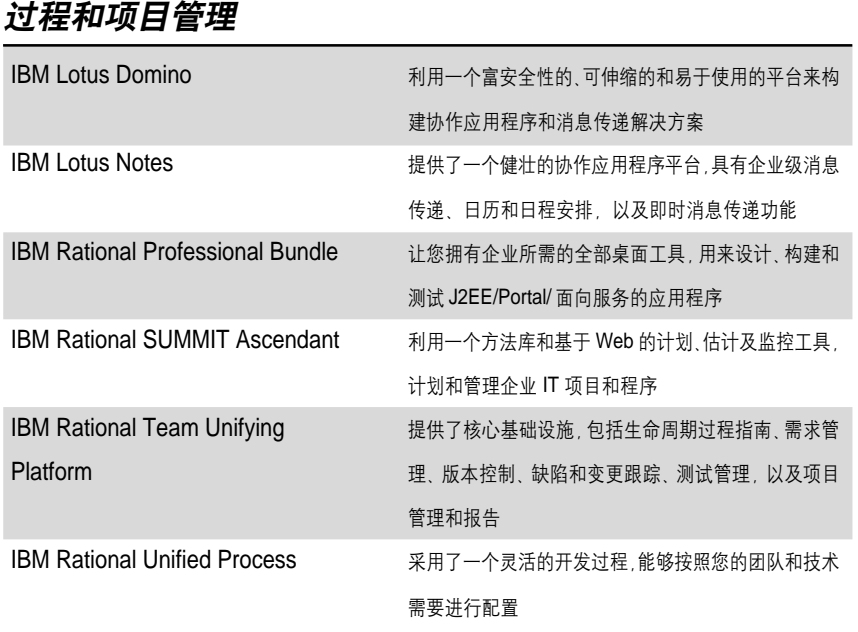

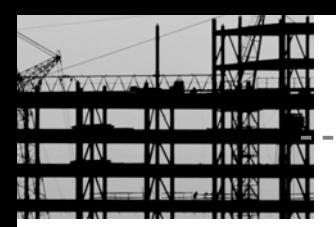

整体介绍

Rational ClearCase 及 Rational ClearQuest 产品助力

# 摩托罗拉实现有效配置管理, 并通过 CMM 五级认证

### 突出特点

- CMM已成为国际上最流行 最实 用的一种软件生产讨程标准 已 经得到了国际软件产业界的认可。
- 使用Rational公司的ClearCase 及ClearQuest产品对我们取得如 此好的成绩也起到了很大的作用。
- 我们还采用了Rational ClearQuest 做缺陷及变化控制。
- Rational ClearCase与ClearQuest 的集成,并建造了一个完整的开 发环境。我们中心的软件配置管 理流程, 就是靠以ClearCase 与ClearQuest的集成为核心的 开发环境支持,使我们研发中心 的软件开发工作有条不紊。
- 研发中心通过Rational ClearCase

Rational ClearQuest进行了严谨 的变化控制和版本控制。此外, 研发中心还应用了Rational Multisite,作为Rational集成变化 管理解决方案的一部分,它使得 地理上分散的部门间进行并行 开发成为可能,大大增强了开发 效率。

摩托罗拉全球电信方案部中国研究开 发中心(以下简称为研发中心)成立于 1995年10月。它主要的宗旨是通过开 发或集成的方法为客户提供无线通讯 解决方案。研发中心最初是由摩托罗 拉全球电信方案部针对中国通讯市场 的需要而建立的,继而发展到为亚太 区乃至全球提供通讯网络解决方案。 研发中心总部设在北京, 并于1999年 在成都设立分支机构, 目前有研发人 员近300人。

#### 接轨国际软件开发

1991年 卡内基梅降大学的软件工程 研究所制定了软件生产能力成熟度模 型(CMM). 其目的是帮助企业讲行对 软件过程的管理和改进、增强企业的 软件开发能力,使企业能够按时地、不 超预算地开发出高质量的软件。目前, CMM已成为国际上最流行、最实用的 一种软件生产过程标准, 已经得到了 国际软件产业界的认可, 成为当今企 业从事软件生产不可缺少的一项内容, 长期以来被比喻为软件进入国际市场 的"通行证",是国际软件采购者衡量 一个软件企业的重要指标。

摩托罗拉研发中心非常重视软件开发 过程方面的管理, 并以CMM这一全球 公认的软件开发管理标准为基础, 经 过短短几年的努力, 在1999年首先通 过 CMM 第四级认证, 并于 2000 年获 得 CMM 的第五级认证, 成为国内获

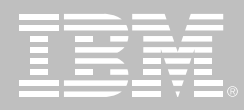

CMM顶级认证的仅有的两个软件机构 之一。由于研发中心植根于中国、因此 这不仅仅是研发中心的荣耀。更是中 国软件业的骄傲。另外,在摩托罗拉内 部的软件质量系统评审(QSR SS10) 中、研发中心在软件配置管理方面被 评定为"世界级", 这充分体现了研发 中心在软件开发过程管理方面所取得 的巨大成就。

摩托罗拉亚太区客户系统方案部研究 开发中心总工程师兼工程总监阮祖望 博士表示: "摩托罗拉很早就与卡内基 梅隆大学软件工程研究所进行合作, 并且非常重视软件开发过程管理的改 进。中国研发中心借助了摩托罗拉在 美国和其他地区的经验、有短期内获 得 CMM 第五级认证。这其中, 使用 Rational 公司的 ClearCase 及 ClearQuest产品对我们取得如此好的 成绩也起到了很大的作用。"

# 有效进行配置管理

现代的软件系统复杂程度越来越高 大的软件项目由几百人甚至上千人共 同开发 开发讨程中产生的软件工作 产品也越来越多, 资源多种多样, 包括 需求文档、模型和设计文档、源代码、 目标代码、测试计划和脚本等等,工作 产品在多种开发平台上生成、多个发 布版本, 同一个软件项目在不同地点 进行开发, 如何协调这些工作产品之 间的关系、控制这些工作产品的变化 和发布,这些问题在软件工程中日益 突出。人们逐渐认识到, 有效的配置管 理对于提高软件产品质量和软件开发 的效率有着重要的意义。

阮博士表示:"我们研发中心在一开始 就意识到了配置管理的重要性。配置 管理中很重要的两个方面就是缺陷及 变化控制和版本控制。虽然在业界有 人使用可从网上免费下载的配置管理 软件, 但这些免费产品使用起来不方 便、一般用户必须在这些产品基础上 再进行二次开发才好用。我们知道Rational ClearCase是企业进行版本控制 的理想工具, 在业界信誉很好, 功能很 强,所以我们当时很快就决定采用 ClearCase 产品了。"

Rational ClearCase做的远比一般的 版本控制要多, 软件开发周期中的版 本控制要多, 软件开发周期中的每一 变动都被记录下来。Rational ClearCase跟踪每一文件和目录的变 化, 保持完整的有注释的历史版本记 录,包括源代码、二进制代码、可执行 代码、文件、测试集、库以及网页的变 化。开发人员可快速返回到任意先前 生成的版本或基准版本, 以确认某一 特定的变化是由哪一个文件引起的。

"我们还采用了 Rational ClearQuest 做缺陷及变化控制。"阮博士谈到,"以

整体介绍

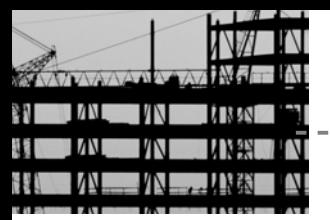

前研发中心一方面用 Rational ClearCase 讲行版本控制, 一方面使 用摩托罗拉自己开发的一些产品来进 行变化控制。"

Rational ClearQuest 可用于捕获、跟 踪和管理各种类型变更。其完全可定 制的界面和工作流机制,使其能适用 任何开发过程: 由于使用行业标准数 据库, ClearQuest 支持的项目可大可 小。将它与其他开发解决方案(包括配 置管理、自动测试和需求管理等工具) 相结合, 使您团队的所有成员都能致 力于缺陷和变更跟踪处理。

"我们研发中心探索了 Rational ClearCase与ClearQuest的集成,并 建造了一个完整的开发环境。我们中 心的软件配置管理流程, 就是靠以 ClearCase 与 ClearQuest 的集成为 核心的开发环境支持, 使我们研发中 心的软件开发工作有条不紊。"阮博 士表示。

# 支持团队并行开发

Rational 产品应用范围很广, 在软件 行业,电信及非电信的都会涉及。象摩 托罗拉这样的跨国公司, 许多项目是 在中国、美国及其他国家多个研发机 构同时并行开发的。比如说,需求由其 中某一个小组负责, 设计、开发、系统 测试分布在多个研发中心进行, 软件 产品则要发布到世界各地。为了解决 这一系列复杂的需求管理工作, 研发 中心通过Rational ClearCase及Rational ClearQuest 进行了严谨的变化控 制和版本控制。此外,研发中心还应用 了 Rational Multisite, 作为 Rational 集 成变化管理解决方案的一部分, 它使 得地理上分散的部门间讲行并行开发 成为可能, 大大增强了开发效率。

# 总结

阮博士感慨地表示:"我们研发中心成 功使用了 Rational ClearCase 及 ational ClearQuest 这一整体变化控制 解决方案,并且,我们在摩托罗拉内部 的软件质量系统评审中在软件配置管 理方面被评定为世界级。可以说, 使用 Rational 公司的 Clear Case 及 ClearQuest产品在我们研发中心在短 期内达到 CMM 五级认证过程中起到 了重要的作用。"

œ

# 关于 IBM Rational 服务

IBM Rational 解决方案结合了软件工 程最佳实践、市场领先的工具和全面 的服务, 从而使团队能力得到持续提 高。我们的服务旨在帮助您建立团队 技能,在实施新的解决方案时,利用更 短的时间达到更高的生产率, 让您从 IBM Rational 工具中获得最大的投资 回报。

- IBM developerWorks: Rational 是 使用或评估 IBM Rational 工具及 最佳实践的开发专业人士社区的 技术资源。
- IBM Rational 软件培训提供了灵 活的、具有成本效益的课程, 课程 覆盖了整个开发生命周期。通过 基于 Web 的培训课程库, 您能够 掌握必要的基础知识, 随后可以 通过导师指导的课堂课程, 扩展 您所学到的基础知识。
- IBM Rational 软件在全球拥有经 过资格认定的专业服务顾问、他 们利用自己多年的经验来帮助您 建立软件项目的成功基础, 加速 您的项目各个阶段。除了提供定 制了咨询和指导外, IBM Rational 还提供了几个"打包的"服务产 品,包括评估服务、部署服务和协 作讨论会。
- Worldwide IBM Technical Support 确保在您的项目进行中得到所 需帮助。我们的维护计划通过电 话和/或电子访问提供了充分的支 持, 您还可以通过访问最新的 Rational 软件发布来获得支持。

## 关于 IBM Rational 软件

IBM 的 Rational 软件可以帮助企业自 动化和集成软件开发的核心业务流程。 Rational 产品、服务和最佳实践为 IBM 软件开发平台注入了强大的动力。 IBM 软件开发平台是开发团队的首选 平台, 让开发团队能够在业务应用程 序、嵌入式系统和软件产品中发现、开 发和部署软件资产。这一模块化和完 整的解决方案支持团队采用基于开放 标准的模型驱动开发方法,包括 Eclipse 开源框架。其结果是显著提高 业务绩效。要获得更多信息, 请访问 ibm.com/cn/software/rational和ibm. com/developerWorks/cn 以及每月一 期的 Rational 社区电子杂志。

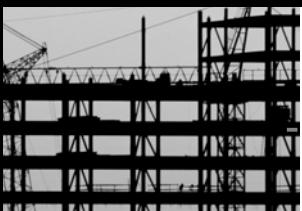

整体介绍

 $\mathbb{I}$ ï L

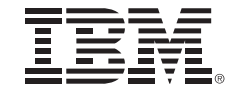

© Copyright IBM Corporation IBM Corporation

-----------

Software Group

Route 100

Somers, NY 10589

 $U.S.A.$ 

保留所有权利

IBM 是国际商业机器有限公司在美国及其 他国家的商标。

Rational、Rational 徽标、Rose XDE、 ClearQuest、ClearCase、ClearCase MultiSite, Rational Suite, AnalystStudio, ContentStudio, Rational Suite, TestStudio 和 Rational Developer Network 是 Rational Software Corporation 在 美国及其他国家的商标或注册商标。

Microsoft, Microsoft Windows 98, NT, 2000 和 Microsoft Project 2000 是 Microsoft Corporation 的注册商标。所有 其他名称仅可用于标识目的, 并且均为其 各自公司的商标或注册商标。

其他公司、产品或服务名称可能是其他公 司的商标或服务标志。

Rational Software 网站的主页是 ibm. com/rational.

IBM 网站的主页是 ibm.com

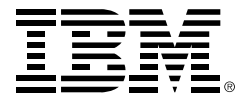

© International Business Machines Corporation 2005

#### 国际商业机器中国有限公司

#### 北京总公司

北京朝阳区工体北路甲二号 盈科中心 IBM 大厦 25 层 邮政编码: 100027 电话: (010)65391188 传真: (010)65391688

#### 上海分公司

上海市淮海中路 333号 瑞安广场 10 楼 邮政编码: 200021 电话: (021)63262288 传真: (021)63261177

#### 广州分公司

广州市天河北路 183 号 大都会广场 18-20 层 邮政编码: 510620 电话: (020)87553828 传真: (020)87550182

#### 沈阳分公司

沈阳市沈河区青年大街 219号 华新国际大厦 19 层 邮政编码: 110015 电话: (024)23962288 传真: (024)23961040

#### 武汉分公司

武汉市汉口建设大道700号 武汉香格里拉大饭店 302室 邮政编码: 430015 电话: (027)85805588 传真: (027)85800088

#### 深圳分公司

深圳市深南中路 333 号 信兴广场地王商业大厦 34 层 3405 邮政编码: 518008 电话: (0755)25023888 -: (0755)82462001/2002

#### 南京分公司

南京市新街口街金陵饭店 世界贸易中心 16 楼 1651-1660 室 邮政编码: 210005 电话: (025)84716677 传真: (025)84729050

#### 成都分公司

成都市人民南路2段18号 川信大厦 27 层 邮政编码: 610016 电话: (028)86199888 传真: (028)86199500

#### 西安分公司

西安市高新区科技路 48 号 创业广场 B 座 1202 室 邮政编码: 710075 电话: (029)88316868 传真: (029)88323777

#### 杭州分公司

杭州市杭大路 15 号 嘉华国际商务中心 1506室 邮政编码: 310007 电话: (0571)28896988 传真: (0571)28891128

#### 昆明办事处

昆明市洪化桥 20号 海逸酒店 512室 邮政编码: 650031 电话: (0871)5388555 传真: (0871)5380199

#### 福州办事处

福州市五四路 73 号 福建外贸中心酒店 9925 室 邮政编码: 350001 电话: (0591)87600122 传真: (0591)87541814

#### 重庆办事处

重庆市渝中区邹容路 68号 大都会商厦 3010室 邮政编码: 400010 电话: (023)63830503 传真: (023)63830513

#### 长沙办事处

长沙市解放东路 380号 华天大酒店贵宾楼 1008室 邮政编码: 410001 电话: (0731)4169188 传真: (0731)4116845

#### 乌鲁木齐办事处

新疆乌鲁木齐中山路 86号 中泉广场 14 层 E 座 邮政编码: 830002 电话: (0991)2338911 传真: (0991)2831805

#### 哈尔滨办事处

哈尔滨市道里区友谊路 555号 哈尔滨香格里拉大饭店4层 邮政编码: 150018 电话: (0451)87606688 传真: (0451)84899988

#### 天津办事处

天津市和平区南京路 189号 津汇广场 3401号 邮政编码: 300051 电话: 86-22-23301100 传真: 86-22-23322266